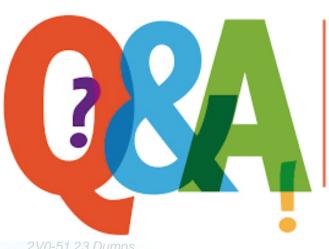

Up-to-date Questions and Answers from authentic resources to improve knowledge and pass the exam at very first attempt. ---- Guaranteed.

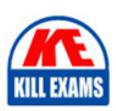

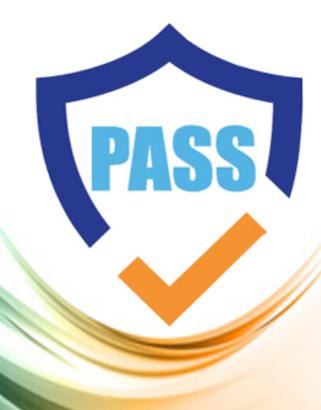

killexams.com

**Vmware** 

2V0-51.23

VMware Horizon 8.x Professional (VCP-DTM)

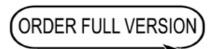

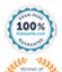

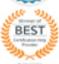

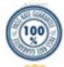

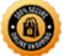

### Question: 18

An end-user complains that their logon time has increased dramatically. A Administrator open the VMware Logon folder to troubleshoot the issue, but it does not contain log files for the reported session.

What could be the cause of this issue?

- A. The Timing Profile is disabled on the Connection server.
- B. The Horizon Event Database is not configured.
- C. The VMware Horizon Logon Monitor service is not started.
- D. The Windows Event Viewer is disabled.

**Answer: C** 

## **Question: 19**

An administrator has been tasked with disabling USB redirection for all finance users in the virtual desktop environment.

Which of the following options would meet the requirement?

- A. Create a new golden image, deselect USB redirection at the Horizon agent installation, and push the new image to all desktop pools.
- B. Open the Horizon Console and m Global Policies set the USB Access Policy to disabled.
- C. Open the Horizon Console and in Desktop settings set the USB Access Policy to disabled for all finance users.
- D. Create a Horizon Smart Policy, disable USB redirection, and set a condition matching all finance users.

**Answer: D** 

# **Question: 20**

What are three valid options to store Horizon events? (Choose three.)

- A. flat files
- B. MS SQL
- C. D82
- D. MYSQL
- E. syslog

Answer: B,D,E

Explanation:

Horizon events can be stored in Microsoft SQL Server (MS SQL), MySQL, or syslog servers. These options provide robust, searchable databases for event storage. Flat files and D82 are not valid options for storing Horizon events.

## **Question: 21**

End-users are complaining that they are frequently being asked for credentials when opening additional apps.

Which step should the administrator take to resolve the issue?

- A. Configure SSO Timeout by modifying the Global Settings in Horizon Administrator.
- B. Configure Session Timeout by modifying the Client Settings in Horizon Client.
- C. Configure a time limit by modifying the Horizon GP
- D. Configure Desktop Timeout by modifying the Pool Settings in Horizon Administrator.

**Answer: A** 

Question: 22

Where can an administrator find the VDI machines in the Horizon LDAP?

A. OU=VDI

B. OU=Desktops

C. OU=Servers

D. OU=Machines

**Answer: C** 

Explanation:

Reference: https://kb.vmware.com/s/article/1000590

#### Question: 23

Which Horizon feature provides high availability desktops across datacenters?

- A. Cloud Pod Architecture
- B. vCenter Linked Mode
- C. Instant-Clones
- D. Replica Connection Servers

Answer: A

Explanation:

Reference: https://techzone.vmware.com/resource/horizon-architecture

**Question: 24** 

What must be implemented on all Connection Servers for logon segment information to be populated in the Horizon Helpdesk Tool?

- A. Vdmadmin -1timingProfiler Cenable
- B. Vdmadmin CA Cd dtpool2 Cm machine1 Cgetstatus
- C. Blast Secure Gateway
- D. Horizon Helpdesk Agent

Answer: A

## Question: 25

Which two built-in apps are supported and automatically added to the profile of a multi-app kiosk profile? (Choose two.)

- A. Calculator
- B. Microsoft Word
- C. Microsoft Edge
- D. Camera
- E. Sticky Notes

**Answer: A,C** 

Explanation:

Reference: https://docs.vmware.com/en/VMware-Workspace-ONE-UEM/2011/Windows\_Desktop\_Device\_Management/GUID-AWT-PROFILE-CONFIGUREKIOSKWD.html

**Question: 26** 

DRAG DROP

Drag and drop the Anywhere Workspace components on the left to their respective function on the right.

| Anywhere Workspace<br>Component | Function Provided                                                                        |
|---------------------------------|------------------------------------------------------------------------------------------|
| Workspace ONE UEM               | Ensures that the end user devices are in compliance with the organization's IT policies. |
| Workspace ONE Access            | Delivers a virtual desktop and application infrastructure.                               |
| VMware Horizon                  | Provides authentication and conditional access to resources.                             |

• wrong

Answer: A,C

Explanation:

Workspace ONE Access provides multi-factor authentication, conditional

## Question: 27

An administrator wants to ensure that userâs desktop experience is consistent regardless of the desktop they connect to.

What solution should be used to meet the requirement?

- A. Persona Management
- B. Dynamic Environment Manager
- C. Local Profiles
- D. Temporary Profiles

#### **Answer: B**

Explanation:

Reference: https://techzone.vmware.com/quick-start-tutorial-series-vmware-horizon-7#\_904651

#### Question: 28

An administrator is tasked with allowing managers to request desktops and changes to desktops for their employees.

What VMware solution can be used to meet this requirement?

- A. vRealize Operations
- B. Horizon Automated Pools
- C. vRealize Automation
- D. Horizon Help Desk

#### **Answer: C**

Explanation:

Reference: https://docs.vmware.com/en/VMware-Horizon-7/7.13/horizon-virtual-desktops/GUID-29866633-23DF-4CBB-9642-333E1384F1EF.html

#### **Question: 29**

Which are the required permissions an administrator must assign to the user account for instant-clone operations in active directory before creating instant-clone desktop pools? (Choose three.)

- A. Write to service principal names
- B. Read and Write All Properties
- C. Modify Owner
- D. List contents
- E. Create and Delete Child objects

#### F. Create and Delete Computer Objects

## **Answer: B,E,F**

## Explanation:

The Active Directory account that you use to perform instant-clone operations must have specific permissions to create, delete, and manage computer accounts in the domain and organizational unit where the instant clones reside. These permissions include Read and Write All Properties, Create and Delete Child objects, and Create and Delete Computer Objects.

# **Question: 30**

A user is complaining that each time they logon the need to change the settings for the e-mail client.

Which three options can an administrator deploy to make sure the userâs settings are being saved?

- A. Roaming Profiles
- B. VMware Dynamic Environment Manager
- C. Flexible profiles
- D. VMware App Volume Writeable Volume
- E. Mandatory profiles

**Answer: A,B,D** 

# **SAMPLE QUESTIONS**

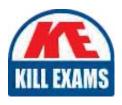

These questions are for demo purpose only. **Full version** is up to date and contains actual questions and answers.

Killexams.com is an online platform that offers a wide range of services related to certification exam preparation. The platform provides actual questions, exam dumps, and practice tests to help individuals prepare for various certification exams with confidence. Here are some key features and services offered by Killexams.com:

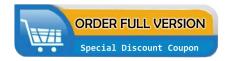

<u>Actual Exam Questions</u>: Killexams.com provides actual exam questions that are experienced in test centers. These questions are updated regularly to ensure they are up-to-date and relevant to the latest exam syllabus. By studying these actual questions, candidates can familiarize themselves with the content and format of the real exam.

**Exam Dumps**: Killexams.com offers exam dumps in PDF format. These dumps contain a comprehensive collection of questions and answers that cover the exam topics. By using these dumps, candidates can enhance their knowledge and improve their chances of success in the certification exam.

<u>Practice Tests</u>: Killexams.com provides practice tests through their desktop VCE exam simulator and online test engine. These practice tests simulate the real exam environment and help candidates assess their readiness for the actual exam. The practice tests cover a wide range of questions and enable candidates to identify their strengths and weaknesses.

<u>Guaranteed Success</u>: Killexams.com offers a success guarantee with their exam dumps. They claim that by using their materials, candidates will pass their exams on the first attempt or they will refund the purchase price. This guarantee provides assurance and confidence to individuals preparing for certification exams.

<u>Updated Content:</u> Killexams.com regularly updates its question bank and exam dumps to ensure that they are current and reflect the latest changes in the exam syllabus. This helps candidates stay up-to-date with the exam content and increases their chances of success.

<u>Technical Support</u>: Killexams.com provides free 24x7 technical support to assist candidates with any queries or issues they may encounter while using their services. Their certified experts are available to provide guidance and help candidates throughout their exam preparation journey.